# **Una experiencia de aplicación de las TIC en Tecnologías.**

# **Pérez Sánchez, Antonio Ángel**

*I.E.S. Oretania, Fernando de Herrera nº8, Linares (Jaén).* [antangel2@gmail.com](mailto:antangel2@gmail.com)

### **Resumen**

La experiencia que se describe a continuación es el resultado de la aplicación de las TIC. a una unidad didáctica en Tecnologías de 3º de E.S.O. Se trata de diseñar y construir una máquina automática sencilla, una Cabria Minera. Es, por tanto, una propuesta de trabajo pensada para ser desarrollada en dos evaluaciones, que permite abordar buena parte de los contenidos de este tercer curso y relacionarlos con el patrimonio industrial de nuestra zona.

Pretende utilizar las TIC como una herramienta útil para el aprendizaje de la Tecnología, integrándolas en el desarrollo del currículum a lo largo del curso.

Se ha llevado a cabo en el aula de cada grupo, en las aulas TIC, y en el Aula de Tecnología, combinando el trabajo práctico, de diseño y de construcción, con el estudio de los contenidos.

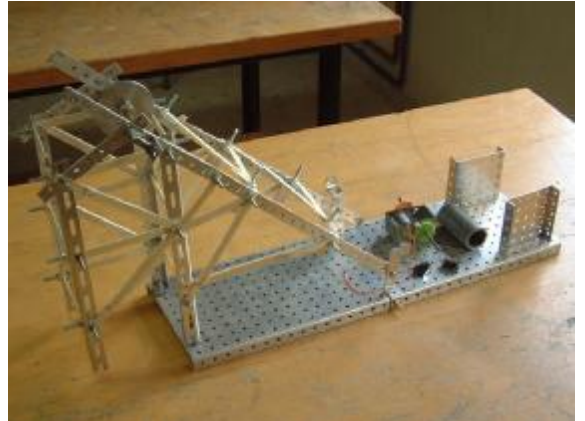

**Fig. 1**. Máquina automática en construcción

### **Introducción**

La propuesta de trabajo sobre construcción de una máquina automática es el núcleo procedimental alrededor del cual se desarrollan la mayoría de los contenidos conceptuales de tercer curso, una vez que se han formalizado los relativos al proyecto técnico y análisis de objetos.

Además, el patrimonio minero de nuestra zona proporciona la oportunidad de aprovechar una visita a los restos de las antiguas explotaciones mineras para motivar a los alumnos y adaptar el trabajo al diseño y construcción de una cabria, cuyo movimiento será también automatizado.

Por otro lado, se trata de utilizar las TIC. como una herramienta más de entre los diversos recursos que se utilizan en Tecnologías, y usando la Plataforma Educativa como medio de estudio, consulta y comunicación, así como diferentes aplicaciones para diseñar, simular y probar elementos y soluciones tecnológicos a problemas sencillos.

Así nace esta unidad didáctica de estructura compleja, que se prolonga en el tiempo, pero que contiene una variedad de recursos didácticos que la pueden hacer ágil y de gran utilidad para motivar y desarrollar el proceso de aprendizaje.

#### **Grupo de alumnos y condiciones de aula.**

La experiencia se ha realizado con tres grupos de Tercero de E.S.O. del Instituto. El número de alumnos por grupo oscila entre los 25 y los 29.

Su nivel de adquisición de conocimientos es heterogéneo. También hay diferentes niveles de motivación por el aprendizaje, desde los alumnos que se pueden considerar "insumisos escolares", hasta alumnos que tienen un alto nivel de motivación. El número con alumnos que tienen asignaturas pendientes de cursos anteriores es significativo.

Una mayoría de los alumnos disponen de ordenador en casa, pero no todos.

Por lo tanto, queda claro que el grado de diversidad es alto.

El trabajo en las aulas TIC se hace en grupos de dos, que son los que comparten mesa. Sin embargo, el trabajo de diseño y construcción suele hacerse en grupos de tres, por lo que la composición del grupo deberá ser decidida al comenzar la actividad.

En el aula de Tecnología también son dos los alumnos que pueden compartir cómodamente ordenador, pero aquí hay menos problema, al usarse éste cuando el trabajo lo requiere, como una herramienta más, y no de forma sistemática.

#### **Objetivos.**

La aplicación de las TIC a las actividades de aprendizaje en Tecnología puede ayudar a conseguir en algún grado los siguientes Objetivos de la Educación Secundaria Obligatoria:

a) Adquirir habilidades que les permitan desenvolverse con autonomía en el ámbito familiar y doméstico, así como en los grupos sociales con los que se relacionan, participando con actitudes solidarias, tolerantes y libres de prejuicios.

b) Interpretar y producir con propiedad, autonomía y creatividad mensajes que utilicen códigos artísticos, científicos y técnicos.

c) Comprender los principios y valores que rigen el funcionamiento de las sociedades democráticas contemporáneas, especialmente los relativos a los derechos y deberes de la ciudadanía.

d) Comprender los principios básicos que rigen el funcionamiento del medio físico y natural, valorar las repercusiones que sobre él tienen las actividades humanas y contribuir activamente a la defensa, conservación y mejora del mismo como elemento determinante de la calidad de vida.

Por lo tanto puede contextualizarse claramente en el desarrollo de los objetivos de la etapa que se proponen en el currículo oficial.

No obstante, el planteamiento de la unidad pretende conseguir los objetivos desde una doble perspectiva:

a) Por un lado, conseguir **mejorar la práctica docente con los alumnos**, desde el punto de vista de mi trabajo diario.

- Utilizar los recursos TIC como ayuda para el aprendizaje y como apoyo para conseguir las competencias básicas instrumentales.
- Desarrollar la capacidad de ordenar tareas y procesos de resolución de problemas tecnológicos.
- Motivar la curiosidad hacia el aprendizaje y favorecer el aprender a aprender.
- Propiciar las actividades de trabajo en grupo y la actitud de cooperación para conseguir los objetivos propuestos.
- Desarrollar metodologías útiles para la vida cotidiana del alumno y que favorezcan su formación a lo largo de su futura vida laboral.
- Organizar los contenidos de forma flexible, para permitir la adecuación a los distintos ritmos de aprendizaje de alumnos diversos.

b) Integrar en la mayor medida posible el desarrollo del trabajo de las TIC para **mejorar la consecución de los objetivos del Área de Tecnología**.

(1).- Fomentar la autonomía y la creatividad en el aprendizaje de la Tecnología y en la resolución de problemas tecnológicos.

- Favorecer el trabajo ordenado.
- Facilitar la búsqueda de información.
- Mejorar la capacidad de elaborar documentación.

(4).- Expresar y comunicar ideas, utilizando las TIC para elaborar información gráfica y escrita.

- Realización de informes.
- Realización de esquemas y dibujos.

(6).- Comprender las funciones del ordenador y aprender a manejar las aplicaciones informáticas y las posibilidades de las redes de comunicación.

- Utilizar las posibilidades reales de los equipos informáticos.
- Utilizar las aplicaciones en trabajos y procedimientos propios de la Tecnología.
- Emplear las redes de comunicación para

colaborar en los trabajos.

(7).- Incorporar las nuevas tecnologías a las actividades cotidianas de aprendizaje.

- Buscar información de distintas fuentes.
- Realizar actividades y ejercicios, proyectos e informes.
- Mantener comunicación con los compañeros y con el profesor en el contexto del aprendizaje.

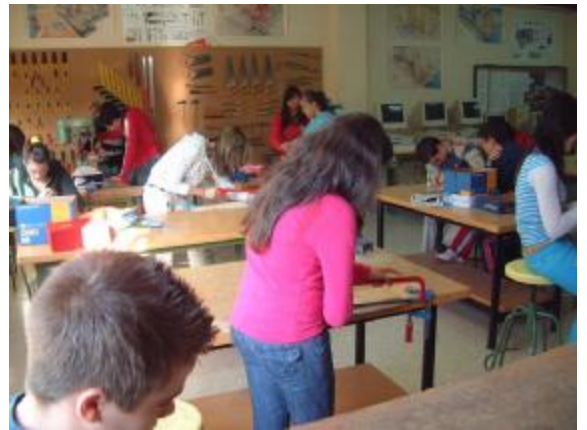

F**ig. 2.** Trabajo en Aula de Tecnología.

#### **Contenidos.**

Se realiza la experimentación en el contexto del desarrollo normal de la Programación de tercer curso, ya que hasta ahora se venían aplicando algunos recursos TIC de forma poco sistematizada.

Los contenidos de Tercer Curso de E.S.O. que se han abordado en Segundo con menor grado de profundidad, y son:

- a) El Proyecto Técnico:
- Planos y dibujos.
- Documentos de planificación.
- b) Estructuras:
- Elementos resistentes.
- Esfuerzos.
- Estructuras trianguladas.

c) Mecanismos:

- Transmisión de movimiento.
- Transformación de movimiento.
- Motores y máquinas.

d) Circuitos:

- Elementos de los circuitos.
- Control de circuitos.
- Control de motores. Inversión de giro.
- Elementos básicos de automatización.

#### **Recursos.**

Las aulas TIC tienen una disposición de ordenadores en filas de tres o cuatro mesas, dispuestas en líneas paralelas frente a la pizarra.

En el Aula de Tecnología, los ordenadores forman una línea a lo largo de la cual se pueden repartir los alumnos de forma que permite ver mejor el resto de las zonas del aula y atender las explicaciones necesarias mientras se trabaja.

Todos los equipos disponen de conexión de banda ancha y en una de las clases TIC y en el aula de Tecnología la red está cableada, lo que facilita la conexión a Internet, aumenta la rapidez de transferencia y mejora las aplicaciones de trabajo en grupo o de control, como Italc o Cañón de red virtual.

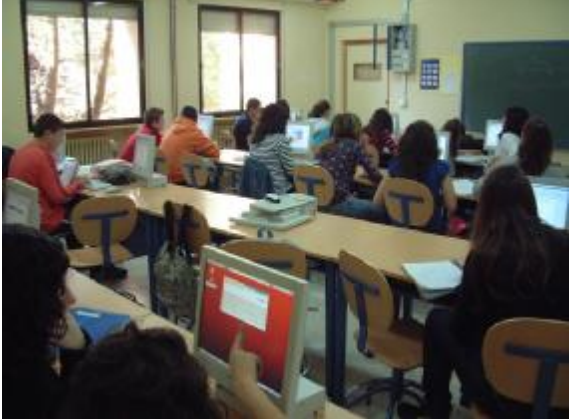

**Fig.3.** Trabajo en Aula TIC de un grupo.

Se dispone de una colección de dvd didácticos y documentales sobre cómo funcionan y se fabrican multitud de aparatos, objetos y sistemas tecnológicos, así como algunas películas. Se proyectan a través del cañón de red virtual.

También se cuenta con la dotación de herramientas del aula de Tecnología.

Además, es importante resaltar que en los centros TIC disponemos de otro recurso didáctico de gran valor, la Plataforma Educativa Helvia, a la que poco a poco se van sacando todas sus posibilidades.

# **Metodología.**

La metodología a emplear en la unidad pretende mejorar la empleada en cursos anteriores, dando mayor protagonismo al uso de las TIC, estableciendo un proceso ordenado que pueda ser seguido con los alumnos fácilmente. Consta de las siguientes fases:

- a) Motivación inicial.
- b) Búsqueda de información.
- c) Cuestionario guía.
- d) Realización de ejercicios.
- e) Planteamiento del problema a resolver.
- f) Proceso de Diseño.
- g) Proceso de Planificación.
- h) Proceso de Construcción.
- i) Proceso de Evaluación.
- j) Envío final de informes y documentación.

# **Fases previas de aplicación de las TIC.**

Desde el principio del curso los alumnos ya han tenido oportunidad de realizar algunos trabajos empleando las TIC. En concreto:

- **a) Empleo de la Plataforma Educativa Helvia:**
- Consulta de contenidos mediante presentaciones disponibles en el Área de Tecnología.
- Presentación de actividades y ejercicios escritos y de algunos esquemas a través del correo interno. Tras corregirlos, se devuelven en formato pdf incluyendo las correcciones y la calificación.
- Consulta de información con los buscadores y con el apartado de sitios (previamente localizados) de la plataforma.

#### **b) Explicaciones y vídeos usando el Cañón de Red Virtual:**

Esta aplicación es muy eficaz en aulas cableadas, con conexión ethernet, por lo que se aprovecha el Aula de Tecnología.

- Explicación del uso de algunas aplicaciones.
- Explicación apoyada en una presentación.
- Proyección de vídeos en el aula a través de las pantallas de todos los ordenadores.

# **c) Control de la clase y ayuda personalizada con Ital-C.**

Esta forma de trabajo ha aumentado la participación por encima de las expectativas y alumnos que antes no entregaban actividades, este curso lo están haciendo con una frecuencia inesperada.

Ha quedado patente que la motivación aumenta enormemente con el empleo de las TIC.

Empleo de las aplicaciones de OpenOffice para realizar trabajos, en concreto del procesador de textos y del programa de dibujo para realizar esquemas.

# **Desarrollo de la experiencia.**

Se trata de aplicar de forma sistemática las TIC en el proceso de resolución de problemas tecnológicos.

Para ello se han seguido las siguientes fases:

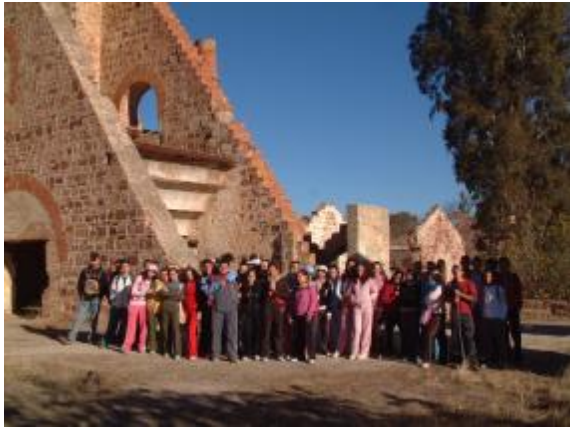

**Fig. 4.** Grupo de alumnos en la visita al Patrimonio Minero

#### **a) Visita al Patrimonio Minero:**

El día 15 de Noviembre, los tres cursos de tercero, acompañados de cuatro profesores, realizaron una marcha de unos 12 kilómetros por los senderos de pequeño recorrido, visitando diversas minas. Además de recibir información acerca de los restos de patrimonio visitados, se desarrolló la actividad como ocasión para mejorar la convivencia entre los grupos de alumnos.

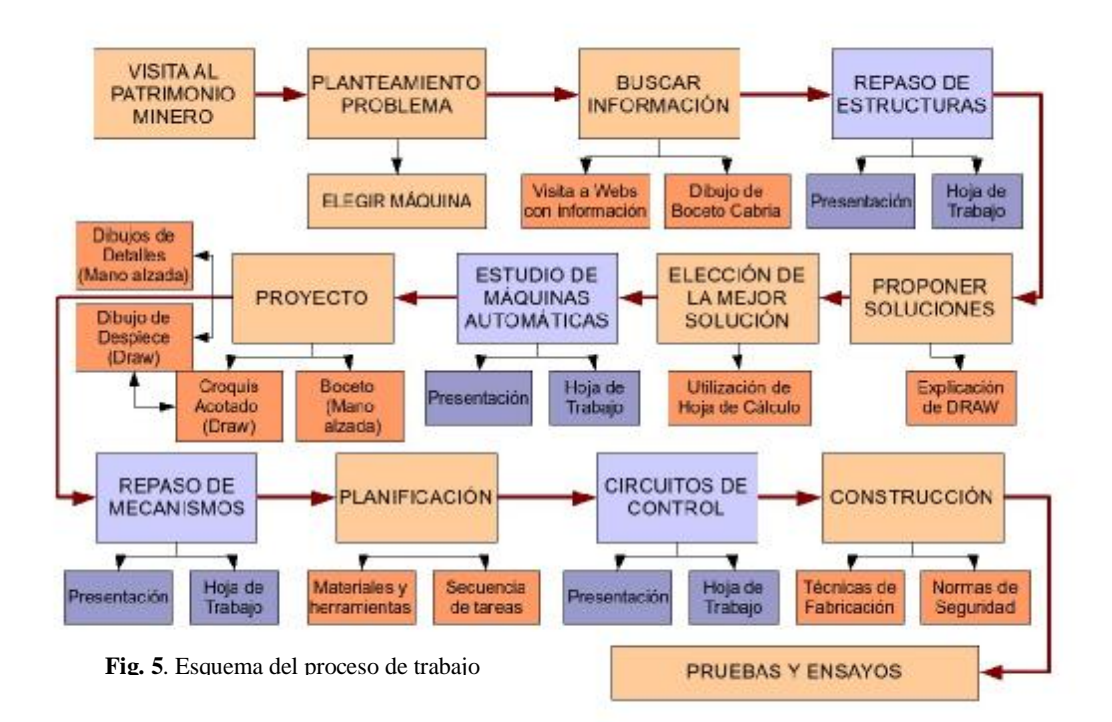

El grado de interés mostrado hacia el patrimonio fue elevado y generó preguntas acerca de la importancia que tuvo la minería en Linares en épocas pasadas. Todo ello ha dado lugar a una motivación inicial muy valiosa, que ha permitido enfocar la propuesta de trabajo de "Diseñar y construir una máquina automática", hacia el planteamiento de realizar cada grupo un modelo de Cabria para elevar cargas que tenga paradas en los finales de recorrido e inversión de giro automáticos.

#### **b) Planteamiento del problema:**

El trabajo en otros cursos venía siendo trabajar sobre un cruce de semáforos regulado por un programador. Los grupos de alumnos se han planteado la elección entre este problema y el de la cabria y se han decantado por la nueva propuesta, sin duda motivados por la actividad anterior. Se describieron las **condiciones** que tendrá que cumplir la máquina una vez construida:

- Debe ser capaz de mover desde el suelo hasta 1 metro de altura una carga de más de 1 kg.
- Debe parar al llegar al punto superior del recorrido (nivel superficie) y al llegar al fondo del mismo (nivel mina).
- Debe funcionar con un solo motor, con inversión de giro.
- Los alumnos pueden elegir el material de la estructura entre perfiles metálicos perforados y palos planos de madera, o combinar ambos.

Se ha explicado a los alumnos que el **proceso** de esta propuesta de trabajo es largo, ocupando las evaluaciones segunda y tercera, y requerirá del estudio de contenidos teóricos variados, así como el repaso de otros desarrollados en cursos anteriores.

Cada grupo ha recibido un **contrato didáctico** en el que se especifican las partes del proyecto. Por un lado, sirve de guía durante el proceso, y por otro, plantea compromisos para el grupo, que deberá planificar tiempos, secuenciar las entregas y evitar que falte tiempo para la construcción. De la misma forma, este contrato pone de manifiesto la necesidad de aprender conceptos y procedimientos relativos a estructuras, mecanismos y circuitos de control.

Así mismo, permite el control y supervisión del profesor del tiempo que se van empleando.

#### **c) Búsqueda de información:**

Para obtener información básica acerca de las cabrias, una estructura que fue común en el distrito minero, pero de la que no se conservan ejemplares en las cercanías de la ciudad, se han localizado dos direcciones de páginas web, que están almacenadas en el apartado de Sitios de la Plataforma Educativa:

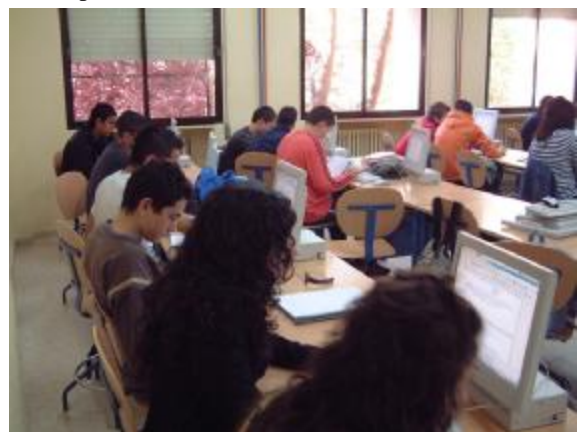

**Fig. 6**: Grupo trabajando en la búsqueda de información

#### Web del Colectivo Proyecto Arrayanes.

#### [www.proyectoarrayanes.org.](http://www.proyectoarrayanes.org)

Web sobre cabrias y castilletes del Grupo de Mineralogía de Madrid.

#### [www.bocamina.com/esp/tablacast.htm.](http://www.bocamina.com/esp/tablacast.htm)

Aprovechando el alto nivel de motivación, se propuso realizar un primer boceto, a mano alzada, de una cabria elegida de entre las que habían visto, para ser reproducida en su proyecto. Debía hacerse individualmente, de forma que todos y cada uno llegaran a concretar una idea en el papel y tuvieran una determinación propia por realizar el trabajo.

#### **d) Repaso de Estructuras:**

Repaso de los contenidos desarrollados en el curso anterior sobre las Estructuras. Presentación sobre los contenidos fundamentales disponible en Plataforma. El estudio de contenidos se ordena mediante una hoja de trabajo en la que figuran los puntos fundamentales, que a su vez deben tenerse en cuenta a la hora de diseñar la Cabria. También en ella se

plantea a los alumnos que realicen un dibujo de la estructura, añadan las cargas a las que está sometida, nombren los nudos e indiquen en un cuadro los esfuerzos que soporta cada barra.<br> **e**) **Proyecto de <sup>D</sup>** 

#### **e**) **Provecto Cabria:**

Cada grupo, de acuerdo con el contrato didáctico de trabajo, sigue el siguiente a proceso:

1) Diseñar una estructura resistente de perfiles metálicos, palos planos, papel, cartulina y cola.

– Condiciones: Altura mayor de 20 centímetros. Lado de la base >10 centímetros.

2) Construir la Estructura. El trabajo se hace en grupos de tres alumnos.

3) Comprobar su resistencia.

4) Si se rompe, realizar un análisis de los fallos, de los esfuerzos que se han producido en los elementos.

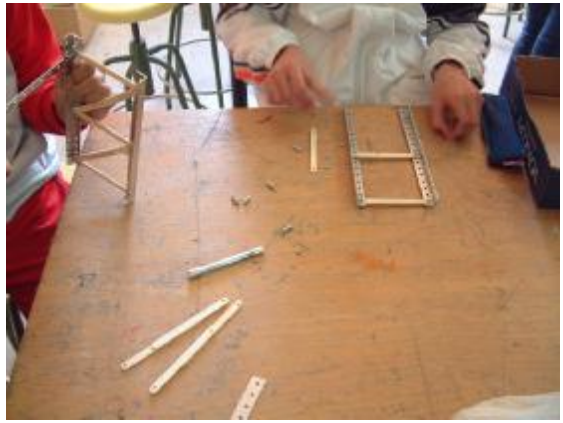

**Fig. 8:** Proceso de construcción de estructura. **f) Estudio de Mecanismos:** 

Consultar las presentaciones sobre Mecanismos y Automatización disponibles en la Plataforma Educativa.

Realizar un resumen, siguiendo la Hoja de Trabajo disponible también en la Plataforma.

Vídeos para consulta: Ascensor. Grúas. Máquinas automáticas.

### **g) Diseño de Mecanismos y aplicación a la Cabria:**

Consiste en:

a) Estudiar un sistema de reductora capaz de aumentar la fuerza de un motor eléctrico de corriente continua para conseguir elevar 1 Kg. de peso.

b) Construir y montar los mecanismos necesarios, diseñando sus soportes y alojamiento en la cabria.

c) Diseñar y preparar un soporte para la polea superior de la cabria.

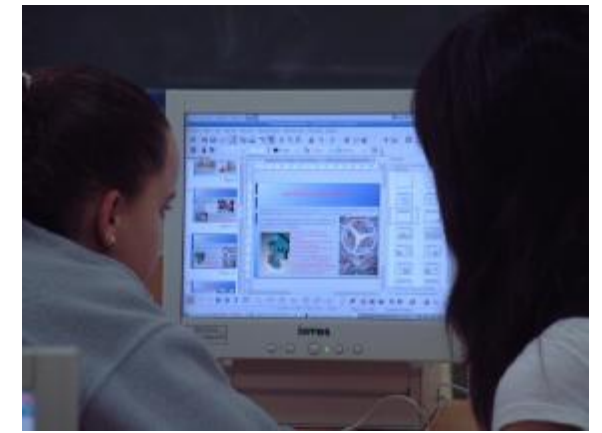

**Fig. 9:** Consultando información en Plataforma Educativa **h) Estudio de Circuitos:** 

Consultar las presentaciones sobre Circuitos y Control de Máquinas Automáticas que hay en la Plataforma Educativa.

Realizar un resumen, siguiendo la Hoja de Trabajo disponible también en la Plataforma,

Vídeos para consulta: Robots. Circuitos impresos. **i) Diseño de Circuito y aplicación a la Cabria:** 

Es un proceso tutorado por el profesor:

a) Realizar el diseño de un circuito que permita invertir el giro del motor para conseguir elevar y hacer descender la carga.

b) Incluir elementos de control para que el motor se pare una vez que haya llegado al punto más bajo y cuando la carga llegue a la superficie.

c) Utilizar un programa de simulación para comprobar el funcionamiento del circuito.

d) Montar el circuito en la cabria.

e) Probar la eficacia de la máquina y que cumple todas las condiciones del problema.

#### **j) Evaluación de la Actividad:**

La evaluación de la actividad contempla tres apartados:

1) Evaluación de preguntas escritas de cada uno de los tres bloques de contenidos tratados, esto es:

– Estructuras.

– Mecanismos, Motores y Automatización.

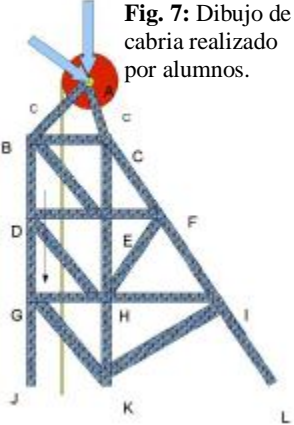

– Circuitos y control de máquinas automáticas.

Las preguntas tienen relación directa con los puntos de las Hojas de Trabajo.

2) El Proyecto Técnico. Se valora:

– Realización de los dibujos.

– Viabilidad de las soluciones.

– Incorporación de las modificaciones que ha sufrido

la idea original durante la construcción y ensayo.

– Viabilidad de la planificación.

3) Cumplimiento de las condiciones del problema:

– Resistencia de la cabria.

– Integración de los mecanismos.

– Parada automática del motor al llegar la carga a los finales de recorrido e Inversión del giro del motor.

- El sistema es capaz de elevar 1 Kilogramo de peso sin romperse ni salirse los componentes de su sitio.

#### **Conclusiones sobre la experiencia.**

Se presenta aquí un análisis de la incidencia que ha tenido el empleo de los recursos TIC. en el desarrollo de la unidad.

a) Desde el **punto de vista del profesor**.

# **Aspectos Satisfactorios de la experimentación:**

-Se entregan más trabajos que en unidades anteriores.

-Muchos alumnos que no tienen motivación por el estudio, también han realizado esta actividad, en concreto 12 de 23.

-Mejora la presentación de los trabajos.

-Se aprenden a la vez los contenidos conceptuales y los procedimientos de trabajo propios de las TIC.

-Mejora el clima de trabajo en la clase.

-Hay expectación por conocer las notas y, lo que es más importante, las indicaciones de errores que hay en los trabajos, enviadas en las correcciones.

Estos aspectos satisfactorios deben ser mantenidos, aumentando su impacto positivo, reconociendo ante el grupo las mejoras, valorando con el grupo el ambiente de trabajo y lo importante que puede ser para aprender más y mejor.

#### **Aspectos Defectuosos de la experimentación:**

- Sigue habiendo precipitación en la realización de los trabajos.

- Los alumnos tienden a no leer detenidamente las instrucciones para realizar el trabajo.

- Se detecta inseguridad. Se pregunta mucho si está bien lo que se está haciendo.

Se pueden corregir con instrucciones más claras para la realización de los trabajos, copiándolas en los cuadernos de los alumnos, y fijando fechas más concretas de entrega de cada parte del trabajo. Es muy importante fomentar la autonomía para realizar el trabajo e ir valorando su adecuación a lo pedido.

### **Aspectos Amenazantes de la experimentación:**

- Algunas veces, pocas, hay "tentación de hacer otras cosas" con el ordenador, distintas del trabajo programado.

Es muy importante, en este sentido, emplear el programa Ital-C de ayuda a los alumnos, que permite también controlar qué están haciendo en cada momento en cada ordenador.

#### **Aspectos Oportunos de la experimentación:**

- La marcha por el Patrimonio Minero ha sido un factor muy estimable de motivación para los alumnos.

- El cableado de la red de algunas clases, ha permitido mejorar la utilización del Cañón de Red Virtual, para ver vídeos y explicar la forma de trabajar con el ordenador.

Se refuerza con la visita al Centro de Interpretación del Paisaje Minero. Estas actividades se mantendrán en años sucesivos. Se incrementará el uso del Aula de Tecnología para proyectar vídeos y usar el Cañón de Red Virtual.

b) En general, la **valoración que hacen los alumnos** de la aplicación de las TIC. en el aula es positiva, destacando como aspectos positivos:

- El trabajo es útil para aprender

- A los alumnos les gusta hacerlo de esta forma.

Aunque hay valoración negativa, los aspectos menos positivos son:

- Claridad de los contenidos.

- Comprensión de los contenidos de la unidad.

En el siguiente gráfico se indican los resultados de la

# encuesta y se ven con claridad estos aspectos:<br>ENCUESTA SOBRE LA APLICACIÓN DE LAS T.I.C. EN EL AULA EN EL ÁREA DE TECNOLOGÍA<br>COMPARACIÓN ENTRE LOS RESULTADOS DE CADA GRUPO Y LOS

RESULTADOS TOTALES

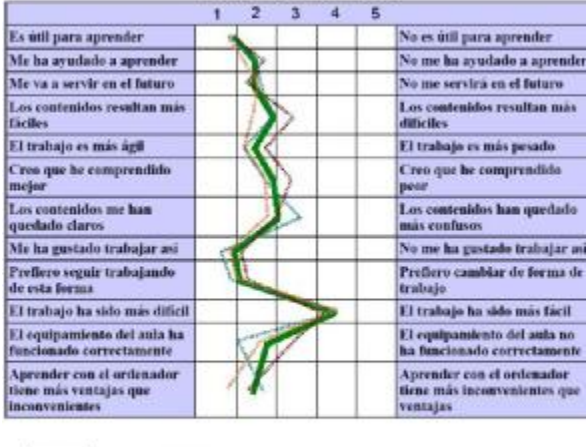

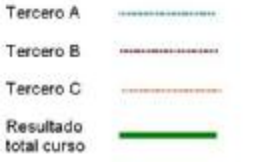

**Fig.10**. Resultados de encuesta final para alumnos Opiniones con mayor dispersión de resultados:

- Los contenidos resultan más fáciles.
- Los contenidos han quedado claros.

• El equipamiento ha funcionado correctamente. Opiniones con resultados más parecidos en los tres grupos:

- Trabajar con las TIC. es útil para aprender.
- El trabajo con las TIC. es más fácil.